Wolfgang May Institut für Informatik Universität Freiburg **Germany** and the contract of the contract of the contract of the contract of the contract of the contract of the contract of the contract of the contract of the contract of the contract of the contract of the contract of the contra

> DBPL Workshop Frascati, 9.9.2001

#### **LANGUAGES**

- Addressing/Selection: XPath
- Querying and Transformation
	- **–** XSLT (Transformation): XPath
	- **–** XML-QL (1998)
		- XML Patterns
		- Problem: dereferencing only supportable by joins
		- no notion of XML's axes
	- **–** Quilt/XQuery (1999/2000)
		- FLWR-Clauses
		- $*$  XPath
- **Generation** 
	- **–** instantiating XML Patterns
- W3C XML Query Requirements/Data Model/Algebra
- no XML update language "Updating XML" @ SIGMOD 2001
- XML data integration: MIX, based on XMAS/XML-QL

# **DESIGN DECISIONS**

- experiences with F-Logic for semi-structured data and data integration
- extend XPath
- XPath-Logic: describing and reasoning in XML structures
- Horn Fragment: XPathLog declarative rule-based language with bottom-up semantics use XPath for *updating* and *generating* XML
- graph model, overlapping trees, multiple parents

# **TOPICS OVERVIEW**

- XPathLog as an XML Database Programming Language: DBPL '01
- Considerations on the Data Model: FMLDO/FMII '01 independent from the programming language

Data Integration

- **–** objects of different sources represent the same real-world object
- $\Rightarrow$  Fusing objects, merging their properties
	- **–** not compatible with XML Data Model (DOM, XML Query Data Model)
	- **–** graph data model
- Application in "intelligent" data integration: KRDB '01
- Implementation: LoPiX VLDB Demonstration Track

### **EXAMPLE: MONDIAL**

```
mondial-
 country car code="B" capital="cty-Brussels"
          memberships="org-eu org-nato . . . ">
   <name>Belgium</name>
   <population>10170241</population>
   <city id="cty-Brussels" country="B">
      <name>Belgium</name>
      <population year="95">951580</population>
   \langlecity>
   :
 /country-
 country car code="D" capital="cty-Berlin"
          memberships="org-eu org-nato . . . ">
   :
 /country-
 organization id="org-eu" seat="cty-Brussels"-
  <name>European Union</name> <abbrev>EU</abbrev>
  \leq members type="member" country="GR F E A D I B L \ldots"/\geq\leqmembers type="membership applicant" country="AL CZ \dots"/>/organization-
 <organization id="org-nato" seat="cty-Brussels" ... >
  :
 /organization-
  :
</mondial>
```
## **XPATHLOG BY EXAMPLES**

```
Pure XPath expressions
```
?- //country[name/text() = "Belgium"]//city/name/text().

true

:

:

Output Result Set

?- //country[name/text() = "Belgium"]//city/name/text() $\rightarrow$ N.

N/"Brussels"

Additional Variables

?- //country[name/text() $\rightarrow$ N1 and

 $@car\_code \rightarrow C]//city/name/text() \rightarrow N2.$ 

```
N2/"Brussels" C/"B" N1/"Belgium"
```
Local Variables

```
?- //country[name/text()\rightarrowN1]//city[population/text()\rightarrow P]
```
/name/text() $\rightarrow$ N2,

 $-P > 100000$ .

**Dereferencing** 

?- //organization[@seat = members/@country/@capital]

/ $@$ seat/name/text() $\rightarrow$ N.

# **XPATHLOG BY EXAMPLES**

Metadata: Tag Variables and Schema querying

Navigation Variables

?-  $//Type \rightarrow X[name/text() \rightarrow "Monaco$ "].

Type/country X/*country-monaco*

Type/city X/*city-monaco*

Schema Querying

?- //city/N.

N/name

:

N/population

# **XPATH-LOGIC: SYNTAX**

XPathLog: Horn Fragment of XPath-Logic

Extends the XPath syntax

XPath-Logic *reference expressions* are XPath *location paths*

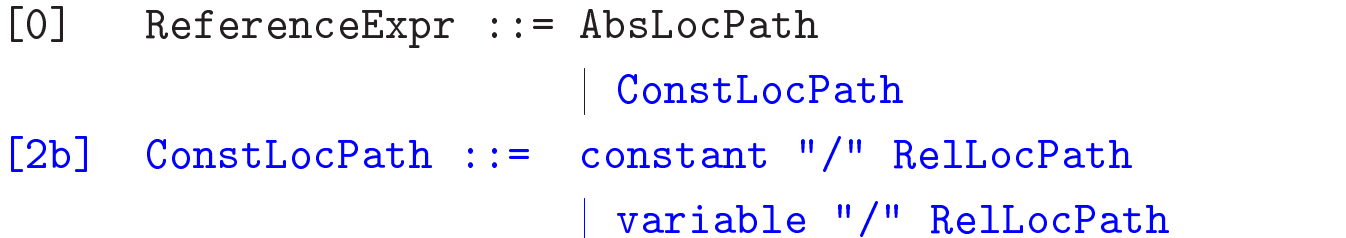

Extend *LocationSteps*

```
[4] Step ::= AxisSpec NodeTest Pred*
             | AxisSpec NodeTest Pred* "->" Var Pred*
              AxisSpec Var Pred*
              AxisSpec Var Pred* "->" Var Pred*
```
- navigation by dereferencing IDREF attributes
- predicates over reference expressions
- quantifiers

# **DATA MODEL: XTREEGRAPH**

- extends DOM/XML Query Data Model
- element nodes,
- subelement relationship,
- attributes:
	- multivalued attributes (NMTOKENS, IDREFS) are split
	- **-** reference attributes (IDREF) are resolved

 $\Rightarrow$  stores only child and attribute axis (DOM-style)

- $A_{\mathcal{X}}(\text{child},x)$ : list of  $(name, element)$  pairs, including  $(text, string)$ .
- $A_{\mathcal{X}}$  (attribute, x): set of (name, value) and (name, element) pairs
- Mapping: XML instance  $\rightarrow$  canonical XTree
- may become a graph through updates:  $element$  .INSERT  $contents$   $\{before | after\}$   $child$

#### **EXAMPLE: MONDIAL XTREEGRAPH**

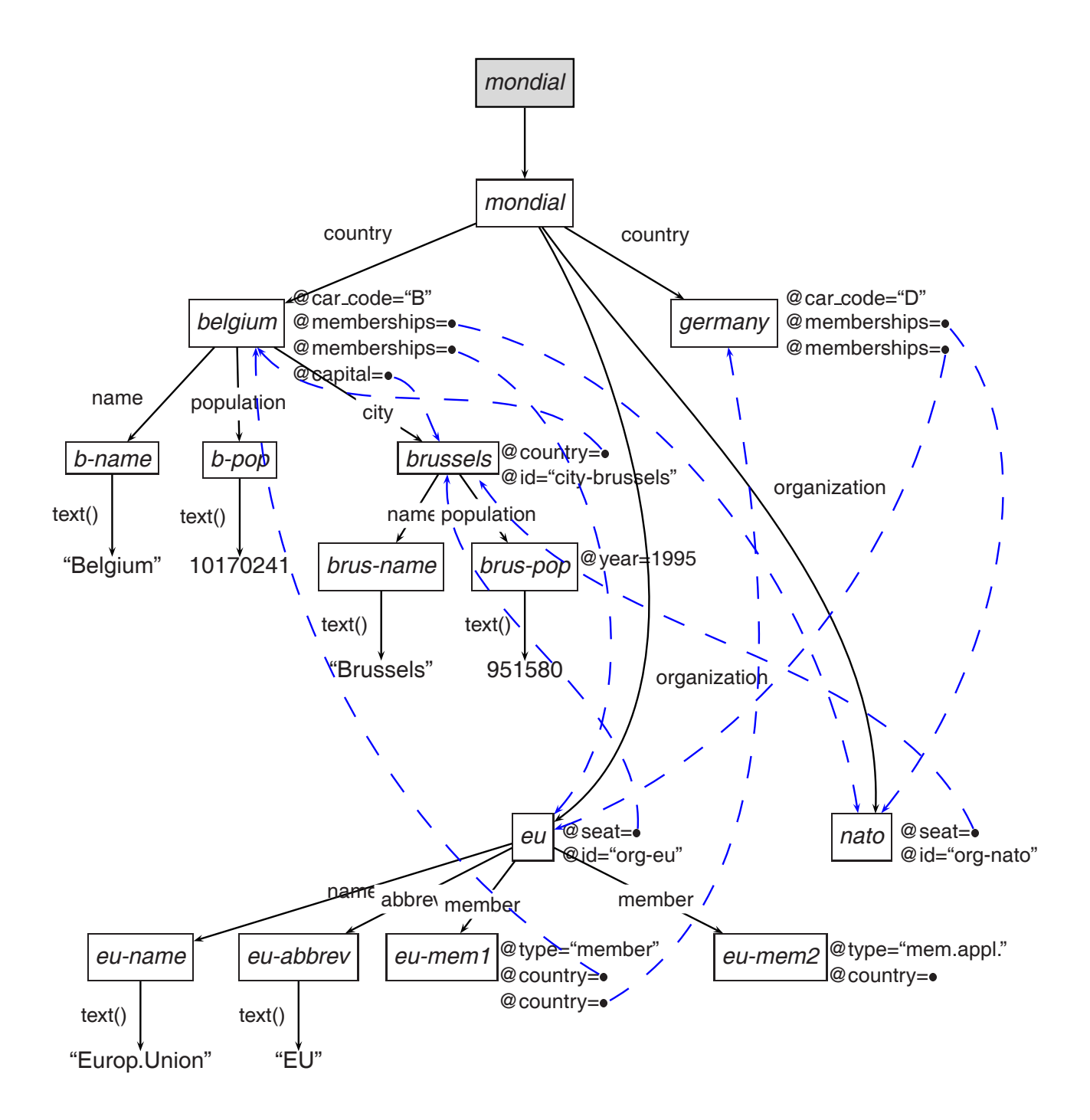

# **FORMAL SEMANTICS**

XPath-Logic: model-theoretic semantics, extends semantics for XPath by P.Wadler (1999)

 ${\cal S}_{\cal X}~:$  Ref\_Exprs  $\to ({\cal V} \cup {\cal L} \cup {\cal N})^{{\mathbb N}}$ 

 $\mathcal{Q}_{\mathcal{X}} \subseteq$  Pred\_Exprs  $\times$   $\mathcal{V} \times$  Var\_Assignments

#### **Theorem 1**

*For variable-free expressions (i.e., XPath expressions) without*

- *navigating along reference attributes and*
- splitting NMTOKENS attributes

*the semantics coincides with the one given in [wadler-99]: For every such XPath expression*  $expr$ ,

 $\alpha$   $\alpha$   $\alpha$   $\alpha$   $\alpha$   $\alpha$   $\alpha$   $\alpha$   $\alpha$   $\alpha$   $\alpha$   $\alpha$   $\alpha$   $\alpha$   $\alpha$   $\alpha$   $\alpha$   $\alpha$   $\alpha$   $\alpha$   $\alpha$   $\alpha$   $\alpha$   $\$ 

*(for arbitrary*  $x$ *) where*  $S[[expr]]$  *is as defined in [wadler-99] and enumerated wrt. document order.*

• join variables restrict the result set.

# **XPATHLOG RULES**

head( $V_1, \ldots, V_n$ ) :- body( $V_1, \ldots, V_n$ )

- $\bullet$  Evaluation of rule bodies = queries
- Constructive semantics for XPathLog atoms in rule heads

Head: definite XPathLog atoms:

- use only the child, sibling, and attribute axes,
- no negation, disjunction, function applications, and *proximity position predicates*

## **BODIES/QUERIES: ANSWER SET SEMANTICS**

#### Annotated result list

- (i) a result list, and
- (ii) with every element of the result list, a list of variable bindings is associated.

#### Example

 $expr =$ 

```
//organization\rightarrowO[member/@country[@car_code\rightarrowC and
```
 $name/text() \rightarrow N$ ]]

/abbrev/text() $\rightarrow$ A.

results in

```
list(("UN", (O/un, A/"UN", C/"AL", N/"Albania"),
              (O/un, A/"UN", C/"GR", N/"Greece"),
                                                                \},
    ("EU", (O/eu, A/"EU", C/"D", N/"Germany"),
              (O/eu, A/"EU", C/"F", N/"France"),
                                                                \},
          : the contract of \mathcal{L} is a set of \mathcal{L} is a set of \mathcal{L} is a set of \mathcal{L}
```
### **SEMANTICS**

Algebraic semantics

Extends  $S$  and  $Q$ :

 $\mathcal{SB}_{\mathcal{X}}:$  (Ref\_Exprs  $\times$  Var\_Bindings)  $\rightarrow$  AnnotatedResults $^{\text{\tiny{IN}}}$  $(Axes \times V \times Ref\_Express \times Var\_Binding)$ 

 $\rightarrow$  AnnotatedResults<sup>IN</sup>

- $\mathcal{QB}_{\mathcal{X}}:$  (Literals  $\times$  Var<sub>-</sub>Bindings)  $\rightarrow$  Var<sub>-</sub>Bindings (Pred\_Exprs  $\times$   $\mathcal{V}$   $\times$  Var\_Bindings)  $\rightarrow$  Var\_Bindings
- Left-to-Right propagation of variable bindings (*sideways information passing strategy*):

 $\mathcal{SB}_{\mathcal{X}}(\mathit{axis},\mathit{node},\mathit{refExpr},\mathit{Bdgs})$ 

mirrors the generation of answer sets by algebraic evaluation: may contain bindings for free variables in *refExpr*:

- $Bdgs$  serves as join variables
- $Bdgs$  is completed by evaluating *refExpr*
- evaluate negation as a relational "minus" operator: *exclude* some bindings

### **CORRECTNESS**

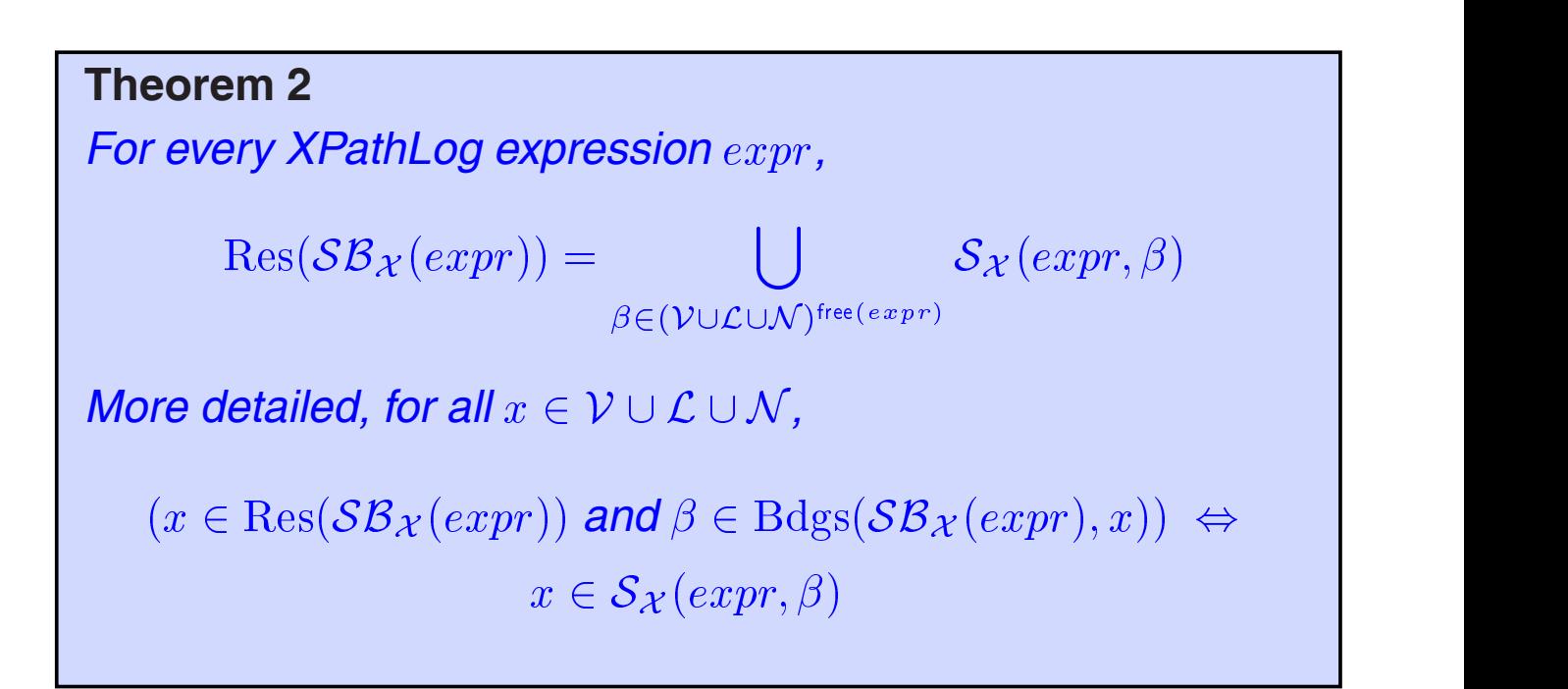

### **SEMANTICS OF RULE HEADS**

Constructive semantics of XPath expressions

- Definite XPathLog atoms:
	- **–** use only the child and sibling axes
	- **–** no negation, function applications, aggregation, and *proximity position predicates*

"/" and "[...]" act as constructors:

- $host[property \rightarrow value]$  modifies  $host$
- inserts new element  $\emph{host/property}$  which satisfies  $\emph{remainder}$
- *property* of the form
	- $-$  child:  $name$
	- $-$  child(i):: $name$
	- preceding/following-sibling: name
	- preceding/following-sibling(i): name
	- **–**
- $\Rightarrow$  unambiguous insertions

## **SEMANTICS OF RULE HEADS**

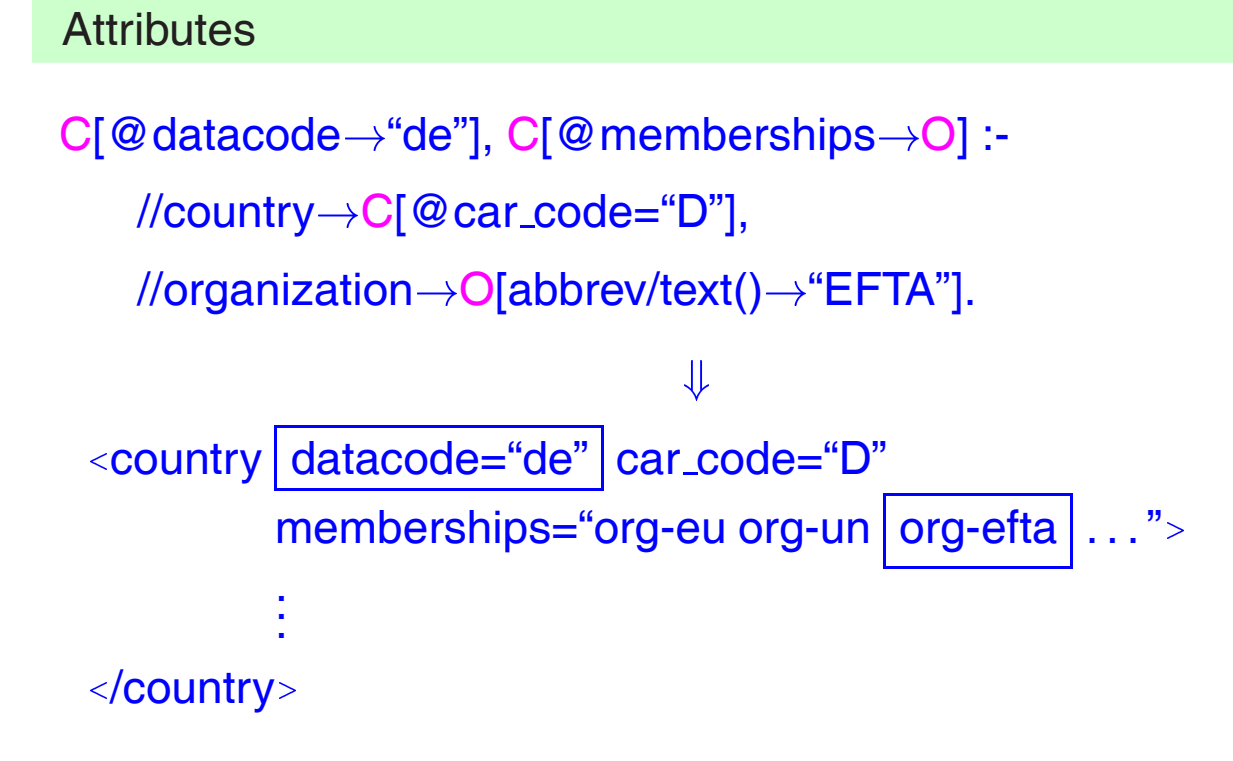

- C: host element
- O: target of reference
- $\bullet$  extends  $A_{\mathcal{X}}$  (attribute, *germany*)

# **SEMANTICS OF RULE HEADS**

Create "free" elements

/country[@car\_code $\rightarrow$ "BAV"].

 $\downarrow$ 

<country car\_code="BAV"> </country>

# **SEMANTICS OF RULE HEADS**

#### Add subelement relationships

 $C[@capital \rightarrow X$  and city $\rightarrow X$  and city $\rightarrow Y]$  :-

//country $\rightarrow$ C[@car\_code $\rightarrow$ "BAV"],

 $//city \rightarrow X[name/text()="Munich"]$ ,

 $//city \rightarrow Y[name/text()="Murnberg$ "].

- city elements are *linked* as subelements.
- extends  $A_{\mathcal{X}}$  (child, *bavaria*) with  $(m$ unich, city) and *(nurnberg, city).*
- crucial for efficient in-place restructuring and integration

#### Example: Linking

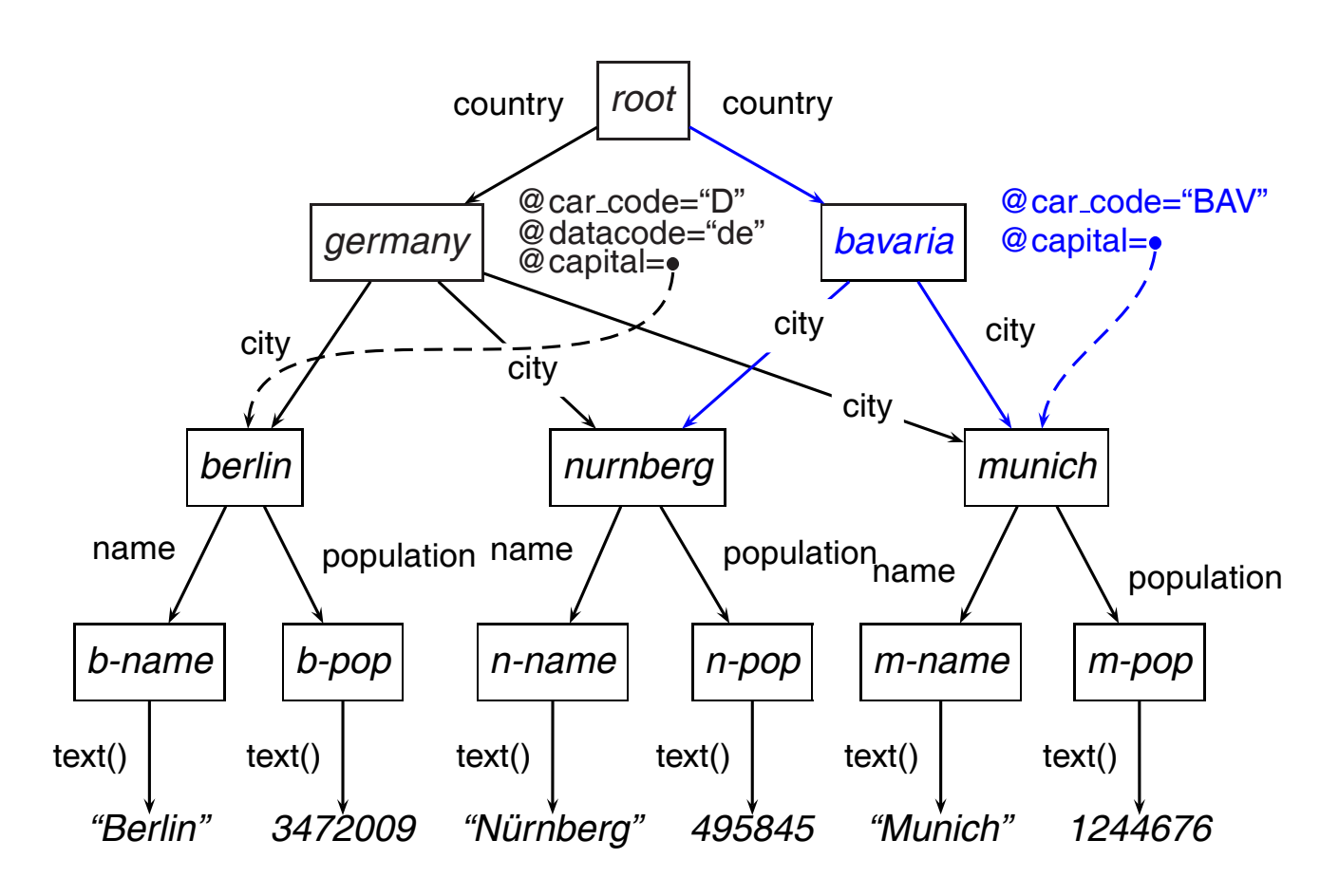

• elements may have multiple parents

# **SEMANTICS OF RULE HEADS**

 $\Downarrow$ 

Generation of Elements by Path Expressions

```
C/name[text() \rightarrow "Bavaria"] :-
```

```
//country\rightarrowC[@car_code="BAV"].
```

```
<country car_code="BAV" capital="city-munich">
  <city>... </city>
  <city>... </city>
   <name>Bavaria</name>
/country-
```
Atomized:

 $C[name \rightarrow N], \Delta[text() \rightarrow "Bavaria"]$  :-

root[descendant::country $\rightarrow$ C], C[@car\_code="BAV"].

# **FORMAL SEMANTICS OF RULE HEADS**

- bottom-up semantics with  $T_P$ -operator
	- **–** Atomize complex expressions in the head (only *definite* expressions) into atoms of the forms

 $node[axis:!nodest \rightarrow \hspace{\blacktriangleright} \hspace{-0.15cm} \hspace{-0.15cm} \hspace{0.15cm} \hspace{0.15cm} \textbf{and} \hspace{0.35cm} node[axis(i):nodest \rightarrow \hspace{\blacktriangleright} \hspace{-0.15cm} \hspace{-0.15cm} \hspace{0.15cm} \hspace{0.15cm} \textbf{and} \hspace{0.35cm} node[axis(i):nodest \rightarrow \hspace{\blacktriangleright} \hspace{-0.15cm} \hspace{-0.15cm} \hspace{-0.15cm} \hspace{0.15cm} \hspace{0.15cm} \hspace{$ 

and extend  $\mathcal{A}_{\mathcal{X}}($  child,  $node)$  and  $\mathcal{A}_{\mathcal{X}}($  attribute,  $node)$ 

Negation: (user-defined) stratification

# **XPATHLOG: EXTENSIONS**

- XPathLog supports class hierarchy and non-monotonic value inheritance
- Signatures: "lightweight" signature formalism: country[ $@car\_code \Rightarrow string$ ]. country[@area⇒numeric]. country[ $@capital \Rightarrow city$ ]. country[city $\Rightarrow$ city].

used for defining tree projections of the internal database

### **INTEGRATION: "THREE-LEVEL" MODEL**

"Warehouse" strategy, "global-as-view"

access multiple sources

- "basic" layer: source(s) provide tree structures,
- optionally with namespaces

merge data from different sources

- "internal" layer: XTreeGraph
	- **–** overlapping trees
	- **–** multiple parents
	- **–** references
- fuse elements/merge subtrees
- add subelement links
- generate elements
- synonyms for properties

"export" layer: result trees views defined as projections

- root node
- signature

# **RESULTS**

- declarative semantics for generating XML with XPath
- powerful, flexible language
	- **–** metadata/schema querying
	- **–** specialized data integration operations (e.g., element creation, element fusion, synonyms)
- first available implementation of XML updates
- implementation: LoPiX (using major components of Florid)
- practicability: case study
- graph data model suitable & necessary for integration
- extension concepts (classes, signatures)

# **Contents**

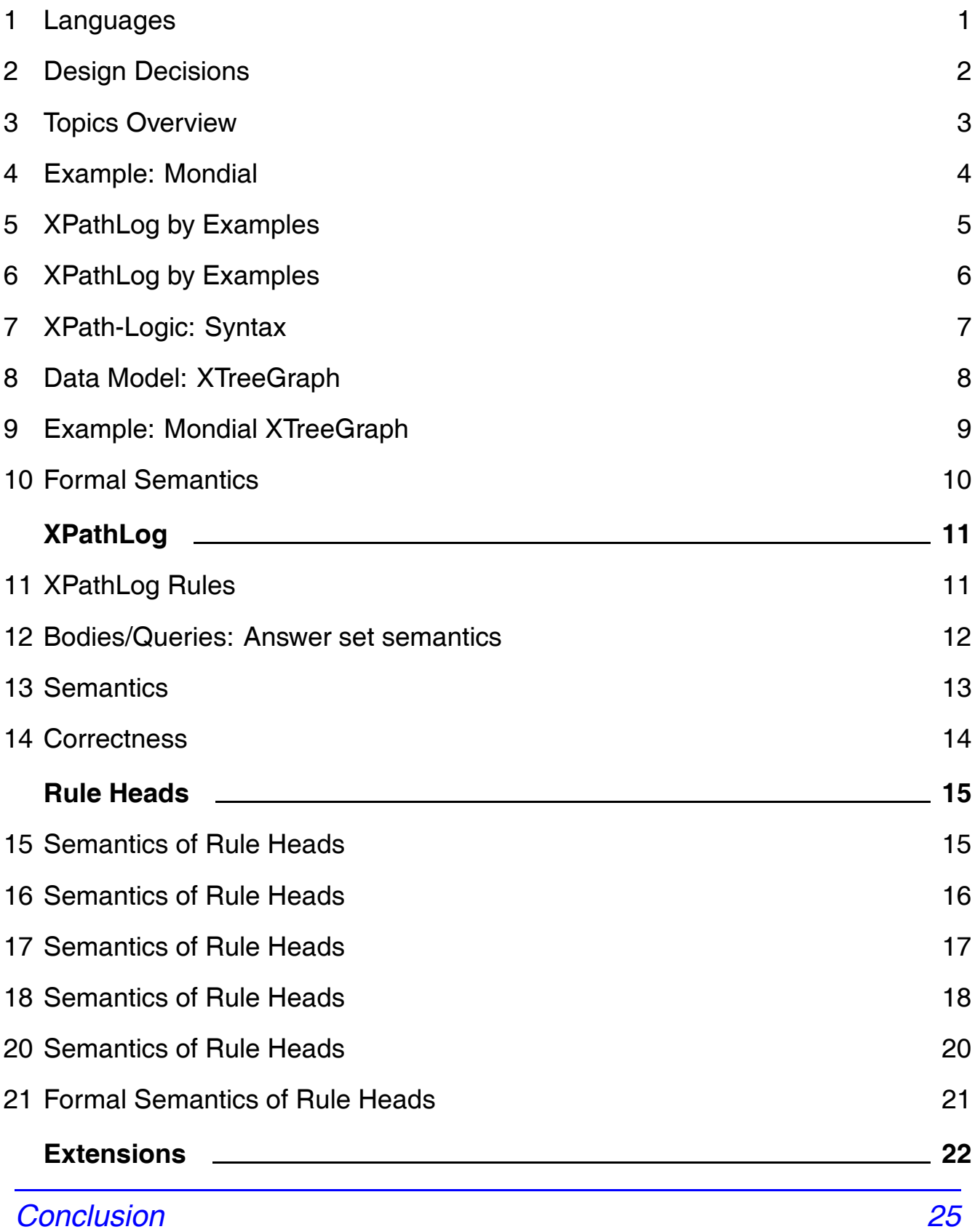

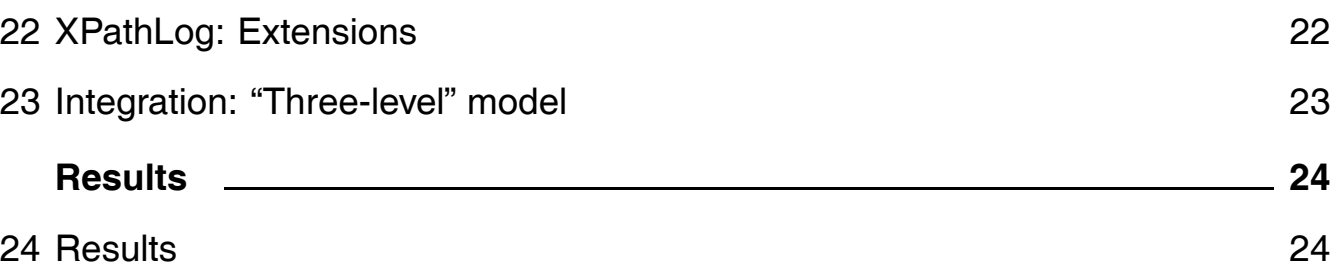